#### Tier 3g configuration US Tier 2 Cloud

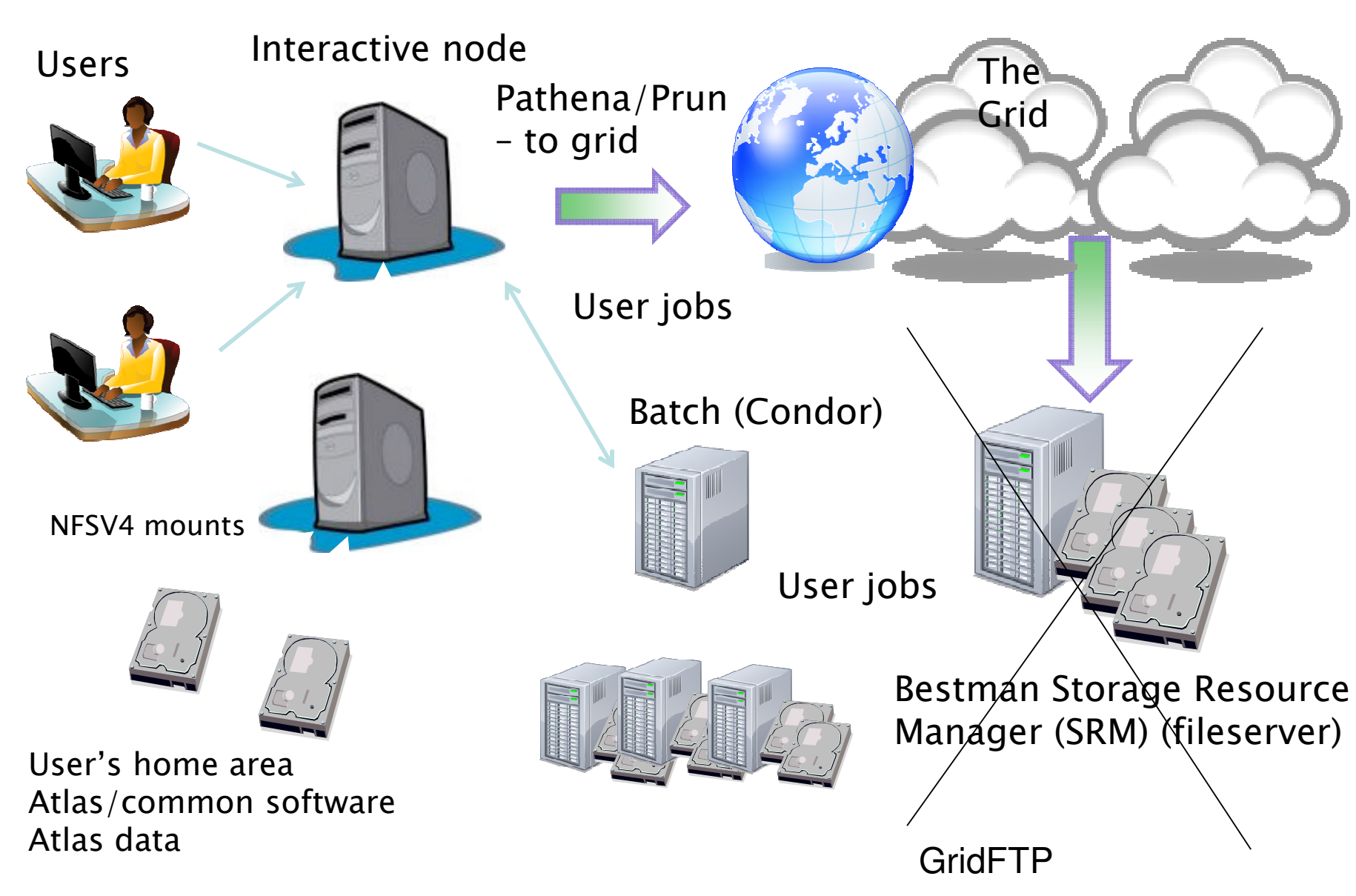

## Basic Design

- $\cdot$  SRM $\rightarrow$ GridFTP
- Support for separate storage.
- …?

## Common User Interface

- ArCond (?)
	- Extensions
		- XrootD
		- handle separate storage.
		- Other batch systems.

Need help

### Hardware Config/Performance testing

- Disk config. and test: at least cpu intensive and i/o intesive jobs.
	- Pool experience of experts
	- Devise test plan
	- Dell?
- Batch system config.
	- Determine core/box for job type.
		- i/o intensive (root)
		- cpu intensive (athena)

#### Cluster management

- cluster manager
- monitor
- security

## Virtualization

- Test i/o in VM (for i/o intensive jobs)
- Hypervisor configuration
- VM clustering

# Where you can help

- Arcond extensions
- Putting up GridFTP sites for data. (will shortly have instructions)
- Hardware/config. testing
- Benchmarking suites
- Cluster management issuew
- Virtualization

Please send us comments, suggests, offers of help to:

- benjamin@phy.duke.edu
- rik.yoshida@anl.gov